# Sensor Fusion System for Improving Motion Amount Quantification within CV-Enabled Worker Analysis

## **Research Question**

How can computer-vision-enabled motion amount quantification be improved without changing the computer-vision model in a way that is simple, inexpensive and effective?

### **Approach Brainstorming**

- **Optimize Data Preprocessing and Feature Engineering** 
	- Ensuring data diversity and consistency is a user effort a)
	- b) Optimizations should happen during the training process
- 2. Using Ensemble Methods
	- a) Combining multiple outputs is computationally taxing
	- b) Aggregation techniques are both simple and reliable
- 3. Incorporate Richer Contextual Information
	- a) Combining multiple outputs is computationally taxing
	- b) May perform better than simple aggregation due to different types of data
	- c) More expensive due to requiring different sensor types
- 4. Perform Data Post-Processing
	- a) Additional filtering and smoothing will help reduce noise and improve stability of motion quantification

### **Chosen Approach + Reasoning**

#### Elimination:

#1 changes the model and requires user effort > Rejected #2 is costly but simple and reliable > Accepted #3 is very costly but performs well > Accepted #4 has no downsides except developer investment > Accepted

#### Choosing between #2 and #3:

Considering the context, worker analysis for general motion amount quantification: Soft real-time system.

If the system performs reasonably well, cost is of more importance to the target user than an improvement to output accuracy. Thus, choose #2.

#### **Final Choice:**

Use Ensemble Method (homogeneous sensor fusion) with Data Post-Processing (filtering)

## **Current Progress**

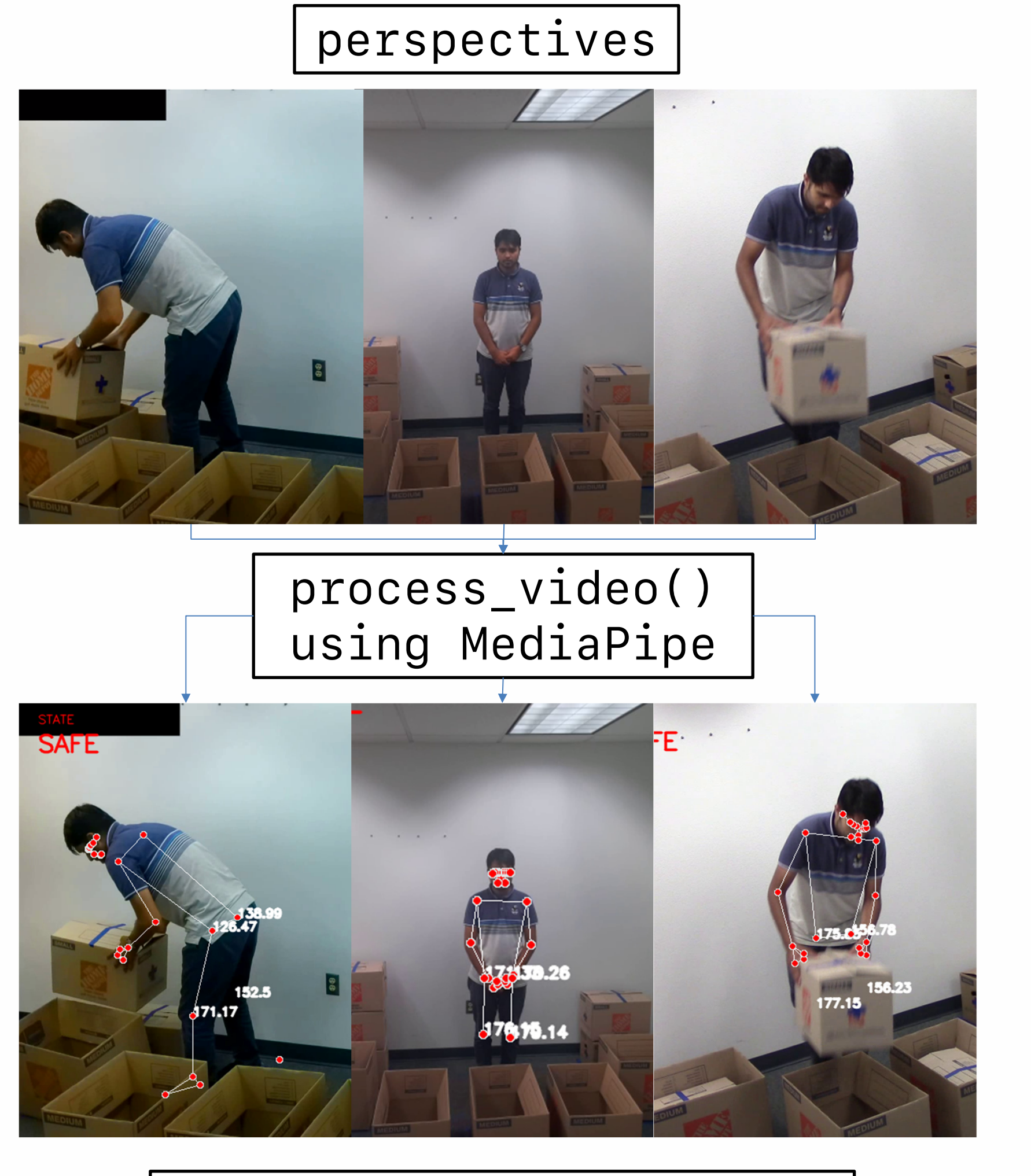

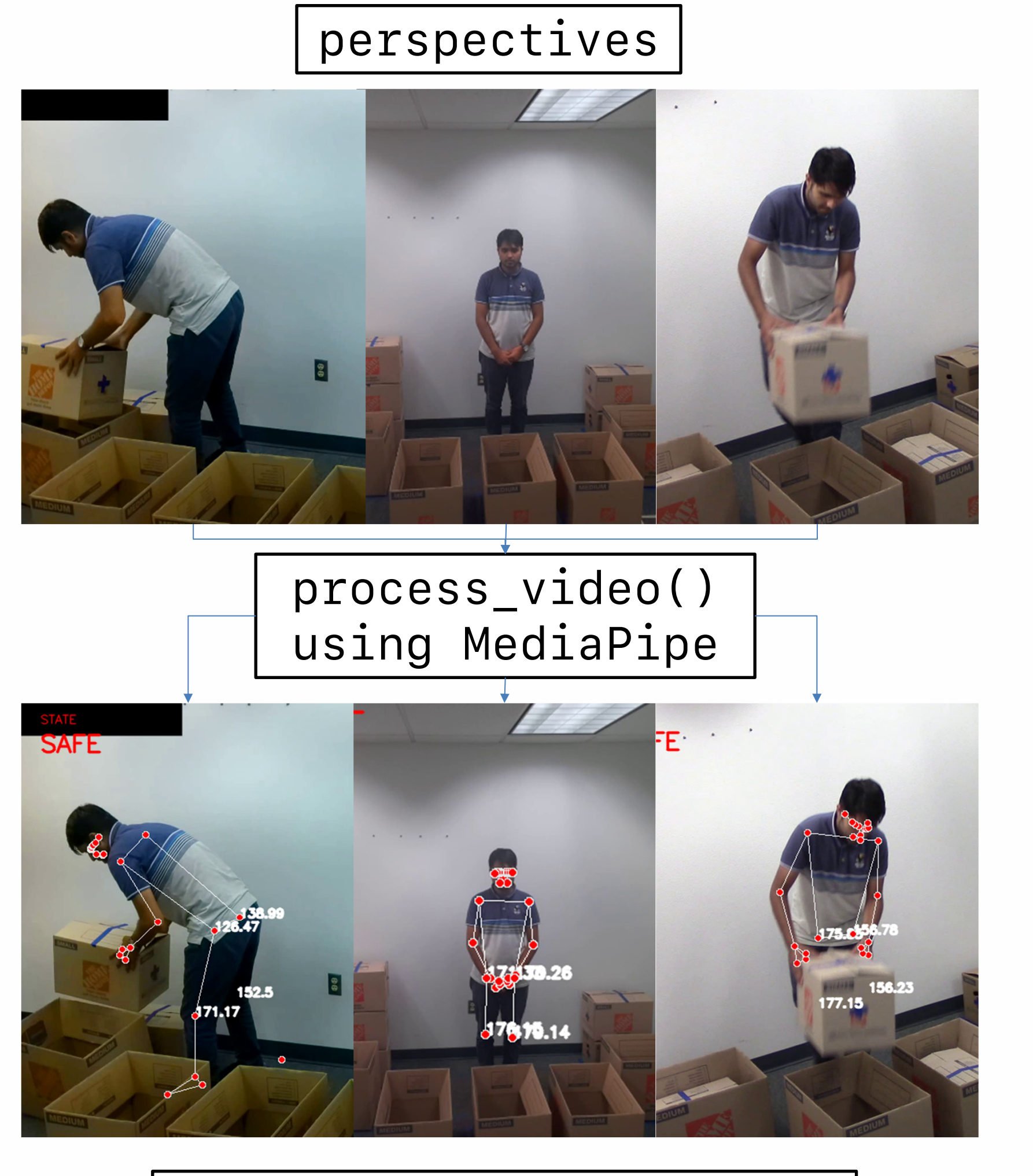

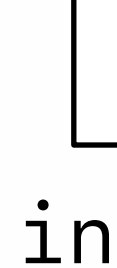

`instability` represents the cumulative Euclidean distance traveled by a specified joint at a specified frame. This way of measuring accuracy was chosen for (1) its simplicity and (2) because erratic movement of landmarks in the video feeds were the most common symptom of bad output.

**Ethan Chang, Computer Systems Engineering Shenghan Guo, Assistant Professor School of Manufacturing Systems and Networks** 

Update frame-by-frame with multiprocessing:

instability\_data[perspective]

angle\_data[perspective]

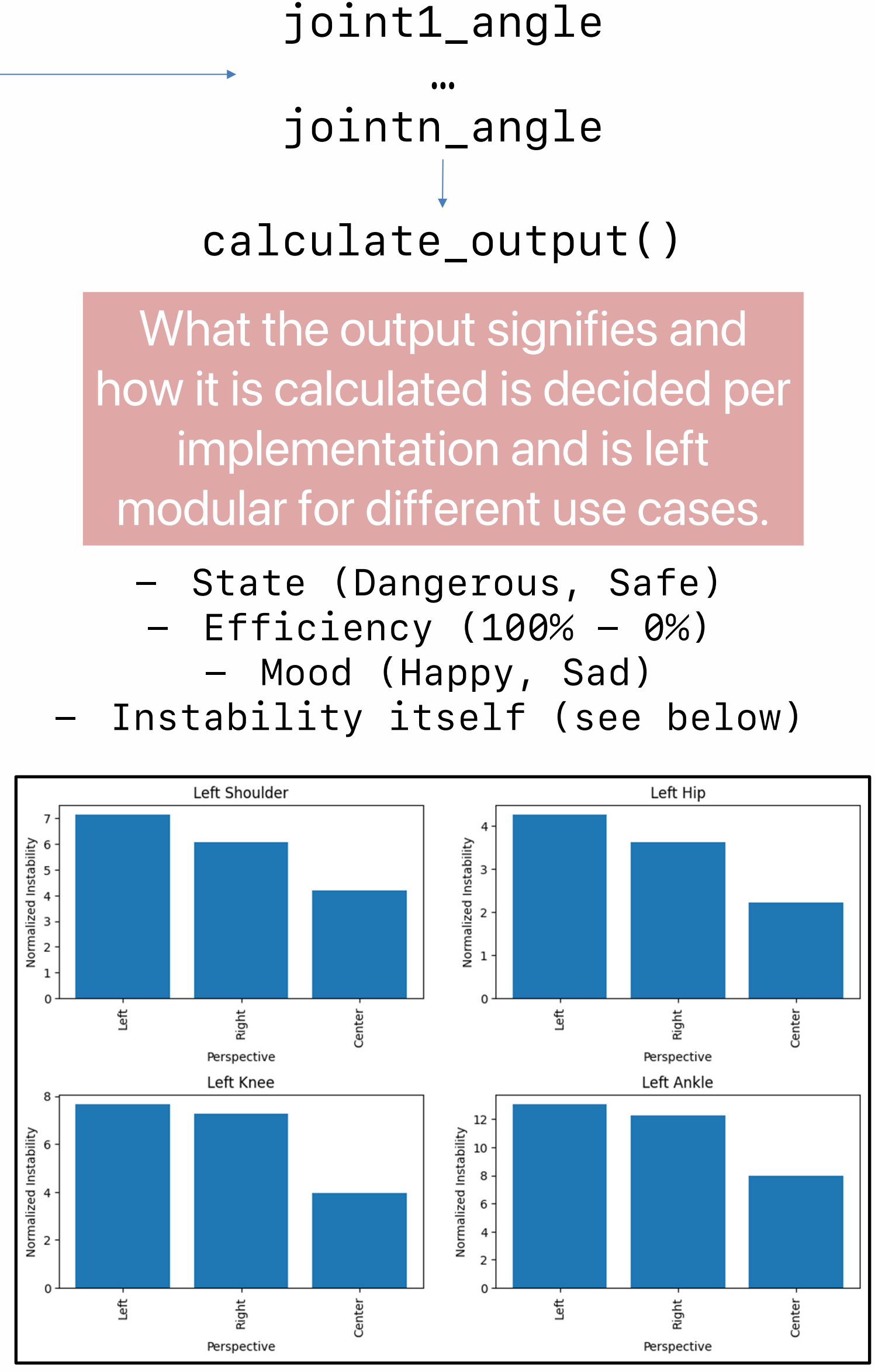

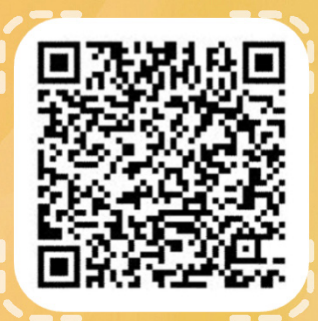

jointn\_most\_stable\_perspective();

- 
- 
- 
- 
- 

# **Project Objective**

Increasing the accuracy of computer-vision-enabled motion amount quantification in a simple and intuitive way, with little to no user investment.

# **Future Directions**

- Optimizing the performance of the sensor fusion system so lower-end devices can reliably perform computations in realtime
- Improving the instability metric to something better than Euclidean distance
- Creating other presets for calculate\_output() other than instability and state, with accompanying control system
- **Exploring model architecture** tuning and other techniques that are not in the scope of this project

# **Acknowledgements**

The pose estimation model I used to process landmarks is a MediaPipe solution that you can find at this link https://developers.google.com/med *iapipe/solutions* 

I would like to thank my mentor, Shenghan Guo, and my graduate student advisor, Pius Gyamenah, for their help on this project.

**Engineering Arizona State University**